# Package 'flowClust'

October 16, 2018

<span id="page-0-0"></span>Type Package

Title Clustering for Flow Cytometry

Version 3.18.0

Author Raphael Gottardo <raph@stat.ubc.ca>, Kenneth Lo <c.lo@stat.ubc.ca>, Greg Finak <gfinak@fhcrc.org>

Maintainer Greg Finak <gfinak@fhcrc.org>, Mike Jiang <wjiang2@fhcrc.org>

Depends  $R(>= 2.5.0)$ 

Imports BiocGenerics, MCMCpack, methods, Biobase, graph, RBGL, ellipse, flowViz, flowCore, clue, mnormt

Suggests testthat, flowWorkspace, flowWorkspaceData

#### Enhances

Description Robust model-based clustering using a t-mixture model with Box-Cox transformation. Note: users should have GSL installed. Windows users: 'consult the README file available in the inst directory of the source distribution for necessary configuration instructions'.

Collate 'SetClasses.R' 'SetMethods.R' 'SimulateMixture.R' 'flowClust.R' 'coerce.R' 'flowClust-package.R' 'hist.R' 'miscellaneous.R' 'mkPriors.R' 'peakMatch.R' 'plot.R' 'split.R'

License Artistic-2.0

biocViews Clustering, Visualization, FlowCytometry

SystemRequirements GNU make

RoxygenNote 5.0.1

git\_url https://git.bioconductor.org/packages/flowClust

git\_branch RELEASE\_3\_7

git\_last\_commit 2087659

git last commit date 2018-04-30

Date/Publication 2018-10-15

# R topics documented:

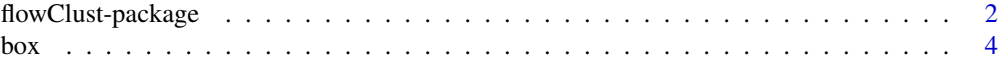

<span id="page-1-0"></span>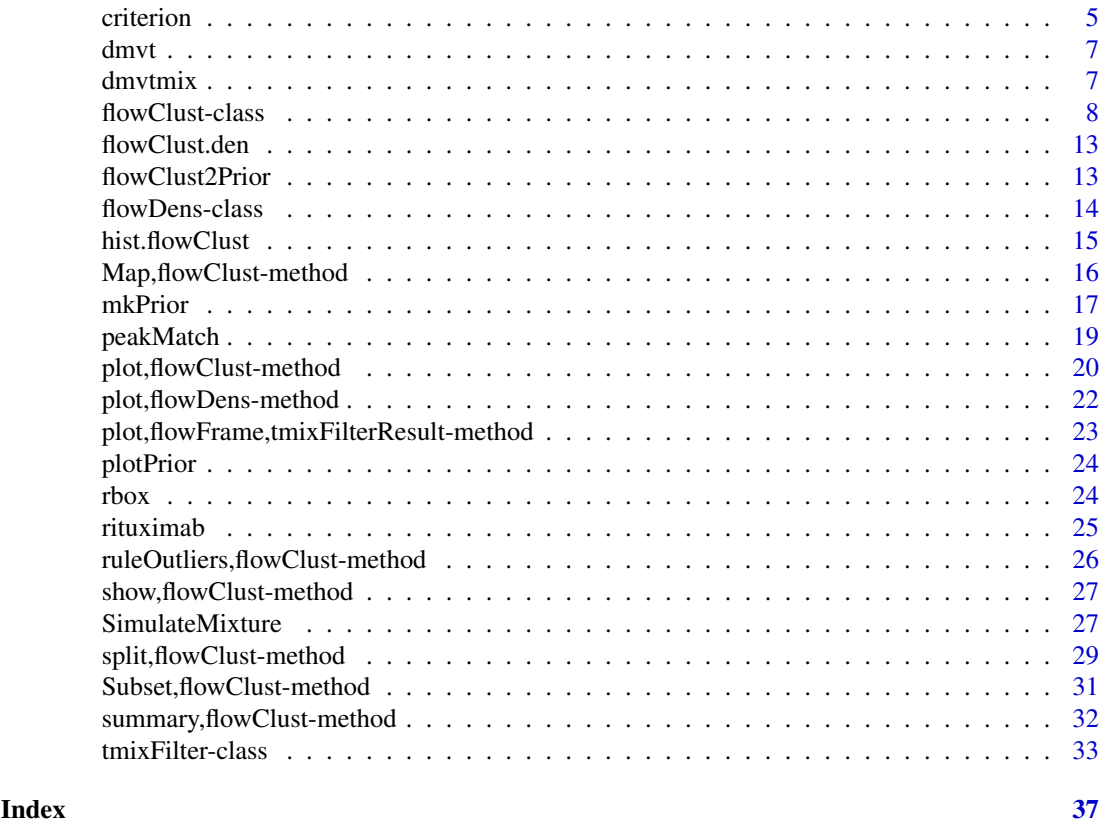

flowClust-package *Clustering for Flow Cytometry*

# Description

Robust model-based clustering using a t mixture model with Box-Cox transformation.

# Details

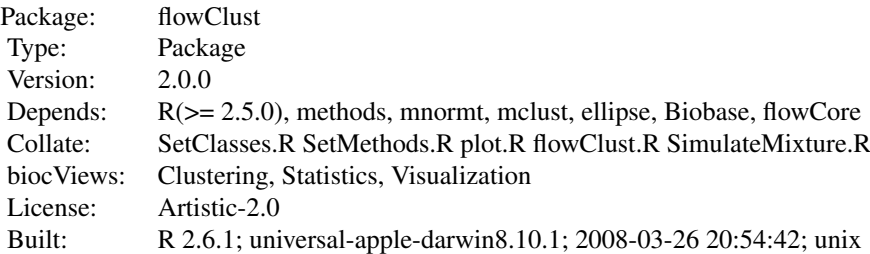

# Index

list(list("box")) Box-Cox Transformation

- list(list("density,flowClust-method")) Grid of Density Values for the Fitted t Mixture Model with Box-Cox Transformation
- **list(list("dmvt"))** Density of the Multivariate  $t$  Distribution with Box-Cox Tranformation
- list(list("dmvtmix")) Density of the Multivariate  $t$  Mixture Distribution with Box-Cox Tranformation
- list(list("flowClust")) Robust Model-based Clustering for Flow Cytometry
- list(list("hist.flowClust")) 1-D Density Plot (Histogram) of Clustering Results
- list(list("Map,flowClust-method")) Cluster Assignment Based on Clustering Results
- list(list("miscellaneous")) Various Functions for Retrieving Information from Clustering Results
- list(list("plot,flowClust-method")) Scatterplot of Clustering Results
- list(list("plot,flowDens-method")) Contour or Image Plot of Clustering Results
- list(list("plot,flowFrame,tmixFilterResult-method")) Scatterplot / 1-D Density Plot of Filtering (Clustering) Results
- list(list("rbox")) Reverse Box-Cox Transformation
- list(list("ruleOutliers,flowClust-method")) Showing or Modifying the Rule used to Identify Outliers

list(list("show,flowClust-method")) Show Method for flowClust / tmixFilterResult Object

- list(list("show,tmixFilter-method")) Show Method for tmixFilter Object
- list(list("SimulateMixture")) Random Generation from a t Mixture Model with Box-Cox Transformation
- list(list("split,flowClust-method")) Splitting Data Based on Clustering Results
- list(list("Subset,flowClust-method")) Subsetting Data Based on Clustering Results
- list(list("summary,flowClust-method")) Summary Method for flowClust Object
- list(list("tmixFilter")) Creating Filters and Filtering Flow Cytometry Data

# Note

Further information is available in the vignette.

# Author(s)

Raphael Gottardo <raph@stat.ubc.ca>, Kenneth Lo <c.lo@stat.ubc.ca>

Maintainer: Raphael Gottardo <raph@stat.ubc.ca>

### References

Lo, K., Brinkman, R. R. and Gottardo, R. (2008) Automated Gating of Flow Cytometry Data via Robust Model-based Clustering. *Cytometry A* 73, 321-332.

#### <span id="page-3-1"></span><span id="page-3-0"></span>Description

This function performs Box-Cox transformation on the inputted data matrix.

# Usage

box(data, lambda)

#### Arguments

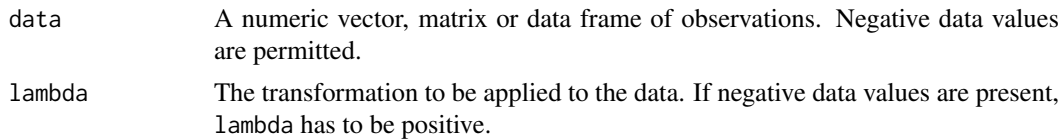

# Details

To allow for negative data values, a slightly modified version of the original Box-Cox (1964) is used here. This modified version originated from Bickel and Doksum (1981), taking the following form:

$$
f(y) = \frac{\operatorname{sgn}(y)|y|^\lambda - 1}{\lambda}
$$

When negative data values are involved, the transformation parameter,  $\lambda$ , has to be positive in order to avoid discontinuity across zero.

#### Value

A numeric vector, matrix or data frame of the same dimension as data is returned.

#### References

Bickel, P. J. and Doksum, K. A. (1981) An Analysis of Transformations Revisited. *J. Amer. Statist. Assoc.* 76(374), 296-311.

Box, G. E. P. and Cox, D. R. (1964) An Analysis of Transformations. *J. R. Statist. Soc. B* 26, 211-252.

#### See Also

[rbox](#page-23-1)

# Examples

```
data(rituximab)
library(flowCore)
data <- exprs(rituximab)
summary(data)
# Transform data using Box-Cox with lambda=0.3
dataTrans <- box(data, 0.3)
```
#### <span id="page-4-0"></span>criterion 5

# Reverse transform data; this should return back to the original rituximab data summary(rbox(dataTrans, 0.3))

<span id="page-4-2"></span>criterion *Various Functions for Retrieving Information from Clustering Results*

#### <span id="page-4-1"></span>Description

Various functions are available to retrieve the information criteria (criterion), the posterior probabilities of clustering memberships  $z$  (posterior), the "weights"  $u$  (importance), the uncertainty (uncertainty), and the estimates of the cluster proportions, means and variances (getEstimates) resulted from the clustering (filtering) operation.

# Usage

```
criterion(object, ...)
## S4 method for signature 'flowClust'
criterion(object, type = "BIC")
## S4 method for signature 'flowClustList'
criterion(object, type = "BIC", max = FALSE,
  show.K = FALSE)criterion(object) <- value
## S4 replacement method for signature 'flowClustList, character'
criterion(object) <- value
posterior(object, assign = FALSE)
importance(object, assign = FALSE)
uncertainty(object)
getEstimates(object, data)
```
#### Arguments

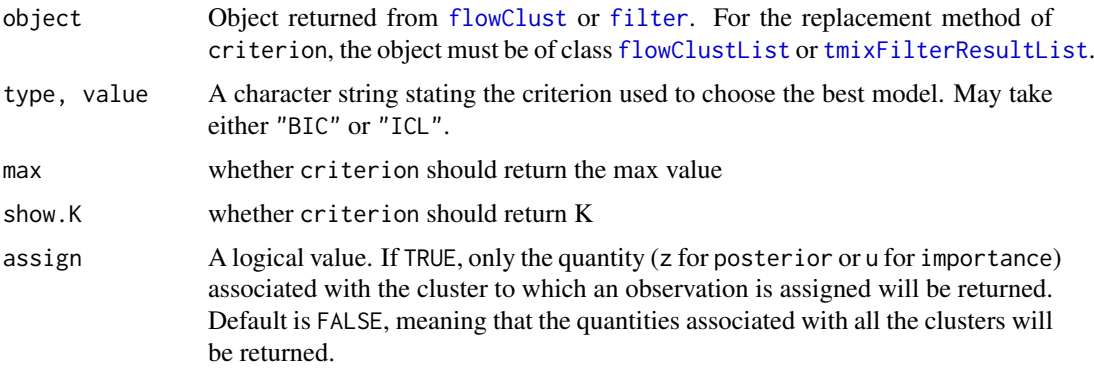

<span id="page-5-0"></span>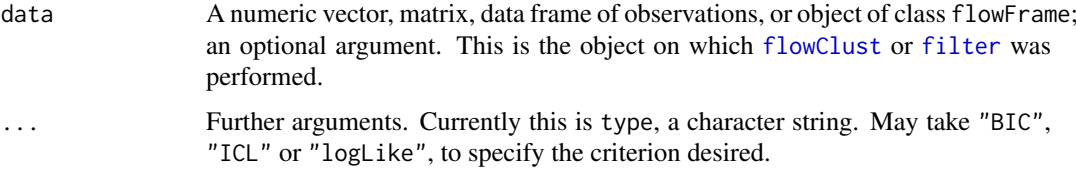

# **Details**

These functions are written to retrieve various slots contained in the object returned from the clustering operation. criterion is to retrieve object@BIC, object@ICL or object@logLike. It replacement method modifies object@index and object@criterion to select the best model according to the desired criterion. posterior and importance provide a means to conveniently retrieve information stored in object@z and object@u respectively. uncertainty is to retrieve object@uncertainty. getEstimates is to retrieve information stored in object@mu (transformed back to the original scale) and object@w; when the data object is provided, an approximate variance estimate (on the original scale, obtained by performing one M-step of the EM algorithm without taking the Box-Cox transformation) will also be computed.

#### Value

Denote by K the number of clusters, N the number of observations, and P the number of variables. For posterior and importance, a matrix of size  $N \times K$  is returned if assign=FALSE (default). Otherwise, a vector of size  $N$  is outputted. uncertainty always outputs a vector of size N. getEstimates returns a list with named elements, proportions, locations and, if the data object is provided, dispersion. proportions is a vector of size  $P$  and contains the estimates of the K cluster proportions. Locations is a matrix of size  $K \times P$  and contains the estimates of the K mean vectors transformed back to the original scale (i.e.,  $rbox(object@mu,object@lambda)).$ dispersion is an array of dimensions  $K \times P \times P$ , containing the approximate estimates of the K covariance matrices on the original scale.

#### Note

When object@nu=Inf, the Mahalanobis distances instead of the "weights" are stored in object@u. Hence, importance will retrieve information corresponding to the Mahalanobis distances. the assign argument is set to TRUE, only the quantities corresponding to assigned observations will be returned. Quantities corresponding to unassigned observations (outliers and filtered observations) will be reported as NA. Hence, A change in the rule to call outliers will incur a change in the number of NA values returned.

#### Author(s)

Raphael Gottardo <<raph@stat.ubc.ca>>, Kenneth Lo <<c.lo@stat.ubc.ca>>

#### References

Lo, K., Brinkman, R. R. and Gottardo, R. (2008) Automated Gating of Flow Cytometry Data via Robust Model-based Clustering. *Cytometry A* 73, 321-332.

#### See Also

[flowClust](#page-7-1), [filter](#page-32-1), [Map](#page-15-1)

<span id="page-6-0"></span>

# Description

This function computes the densities at the inputted points of the multivariate  $t$  distribution with Box-Cox transformation.

# Usage

dmvt(x, mu, sigma, nu, lambda, log = FALSE)

# Arguments

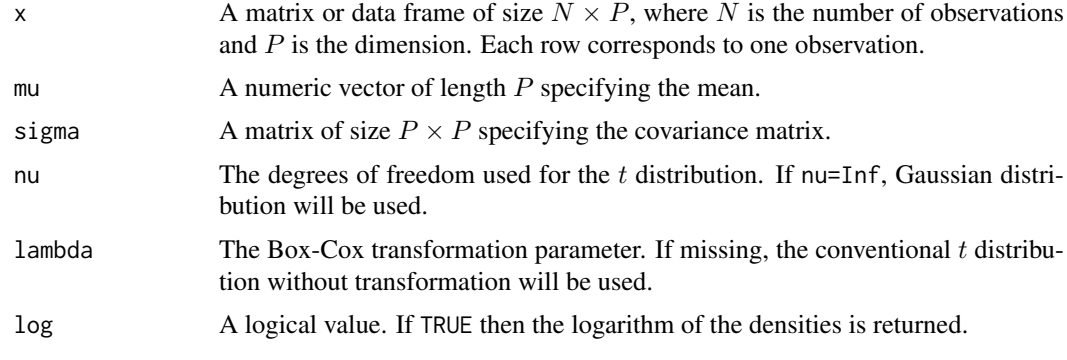

# Value

A list with the following components:

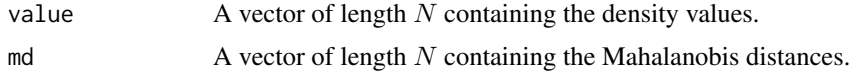

# Author(s)

Raphael Gottardo <<raph@stat.ubc.ca>>, Kenneth Lo <<c.lo@stat.ubc.ca>>

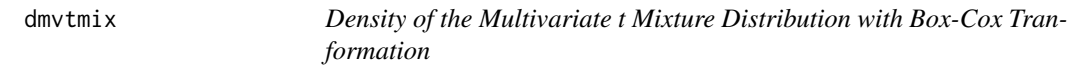

# Description

This function computes the densities at the inputted points of the multivariate  $t$  mixture distribution with Box-Cox transformation.

# Usage

dmvtmix(x, w, mu, sigma, nu, lambda, object, subset, include, log = FALSE)

# <span id="page-7-0"></span>Arguments

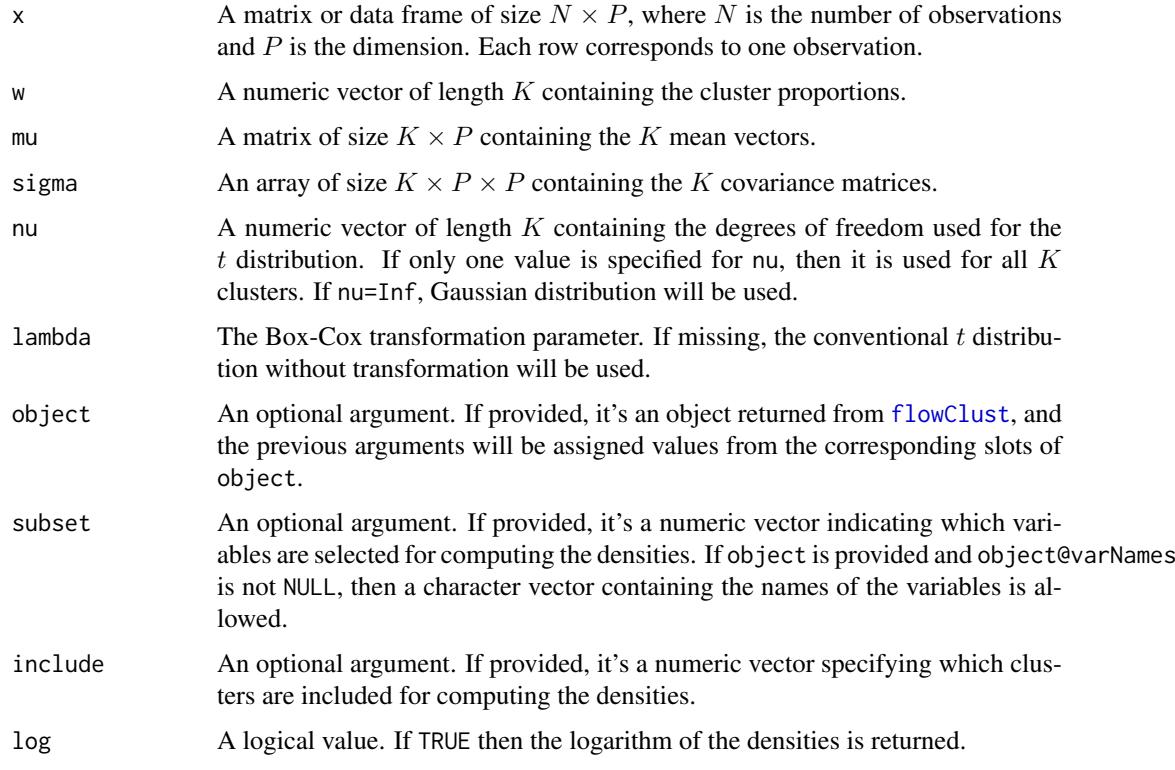

# Value

A vector of length  $N$  containing the density values.

#### Author(s)

Raphael Gottardo <<raph@stat.ubc.ca>>, Kenneth Lo <<c.lo@stat.ubc.ca>>

<span id="page-7-2"></span>flowClust-class *Robust Model-based Clustering for Flow Cytometry*

#### <span id="page-7-1"></span>Description

This function performs automated clustering for identifying cell populations in flow cytometry data. The approach is based on the tmixture model with the Box-Cox transformation, which provides a unified framework to handle outlier identification and data transformation simultaneously.

#### Usage

```
flowClust(x, expName = "Flow Experiment", varNames = NULL, K, nu = 4,
 lambda = 1, trans = 1, min.count = 10, max.count = 10, min = NULL,
 max = NULL, randomStart = 0, prior = NULL, usePrior = "no",
 criterion = "BIC", ...)
```
# Arguments

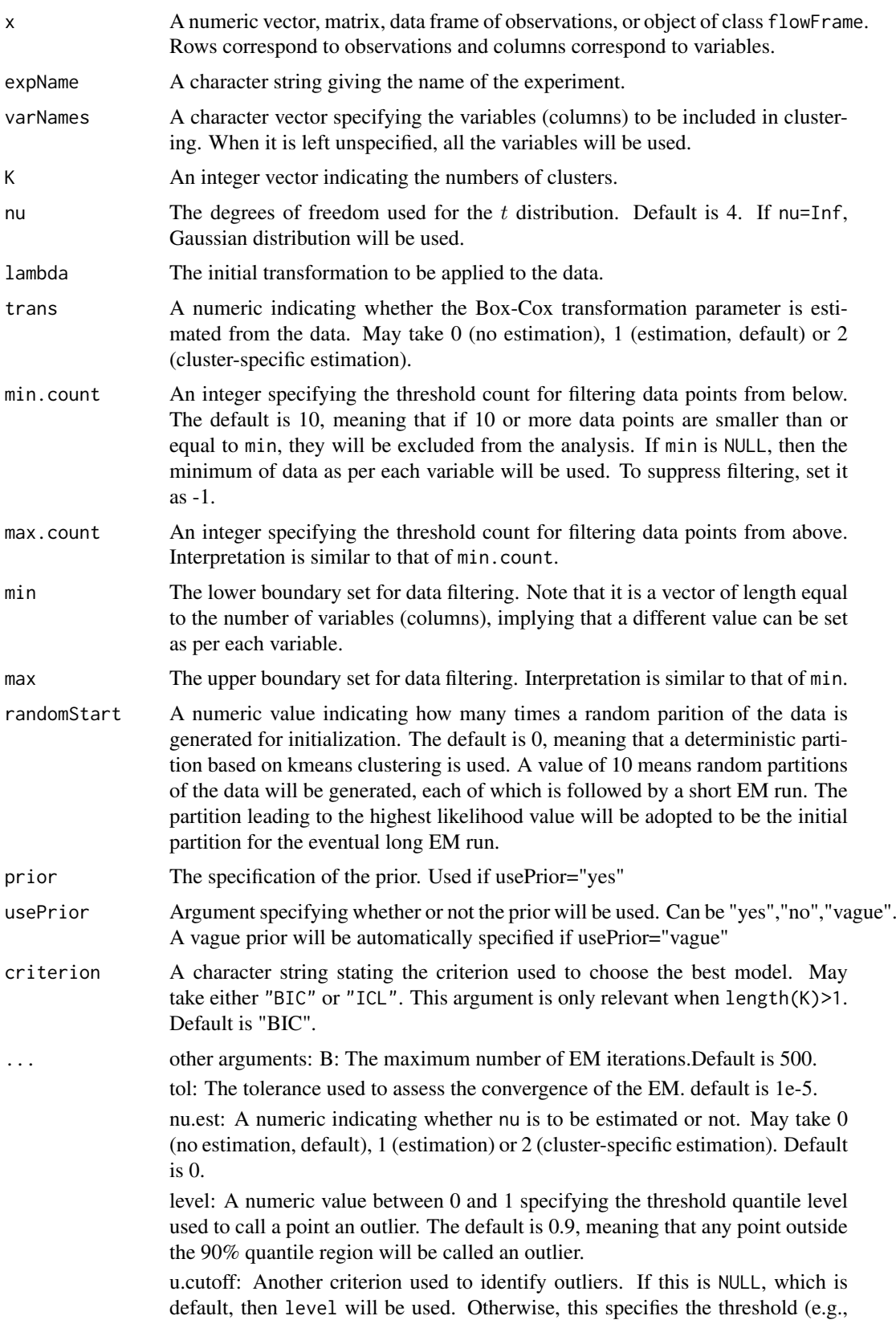

<span id="page-9-0"></span>0.5) for  $u$ , a quantity used to measure the degree of "outlyingness" based on the Mahalanobis distance. Please refer to Lo et al. (2008) for more details.

z.cutoff: A numeric value between 0 and 1 underlying a criterion which may be used together with level/u.cutoff to identify outliers. A point with the probability of assignment  $z$  (i.e., the posterior probability that a data point belongs to the cluster assigned) smaller than z. cutoff will be called an outlier. The default is 0, meaning that assignment will be made no matter how small the associated probability is, and outliers will be identified solely based on the rule set by level or cutoff.

B.init: The maximum number of EM iterations following each random partition in random initialization. Default is the same as B.

tol.init: The tolerance used as the stopping criterion for the short EM runs in random initialization. Default is 1e-2.

seed: An integer giving the seed number used when randomStart>0.Default is 1.

control: An argument reserved for internal use.

# Details

Estimation of the unknown parameters (including the Box-Cox parameter) is done via an Expectation-Maximization (EM) algorithm. At each EM iteration, Brent's algorithm is used to find the optimal value of the Box-Cox transformation parameter. Conditional on the transformation parameter, all other estimates can be obtained in closed form. Please refer to Lo et al. (2008) for more details.

The flowClust package makes extensive use of the GSL as well as BLAS. If an optimized BLAS library is provided when compiling the package, the **flowClust** package will be able to run multithreaded processes.

Various operations have been defined for the object returned from [flowClust](#page-7-1).

In addition, to facilitate the integration with the **flowCore** package for processing flow cytometry data, the flowClust operation can be done through a method pair ([tmixFilter](#page-32-1) and [filter](#page-32-1)) such that various methods defined in flowCore can be applied on the object created from the filtering operation.

# Value

If K is of length 1, the function returns an object of class flowClust containing the following slots, where K is the number of clusters, N is the number of observations and P is the number of variables:

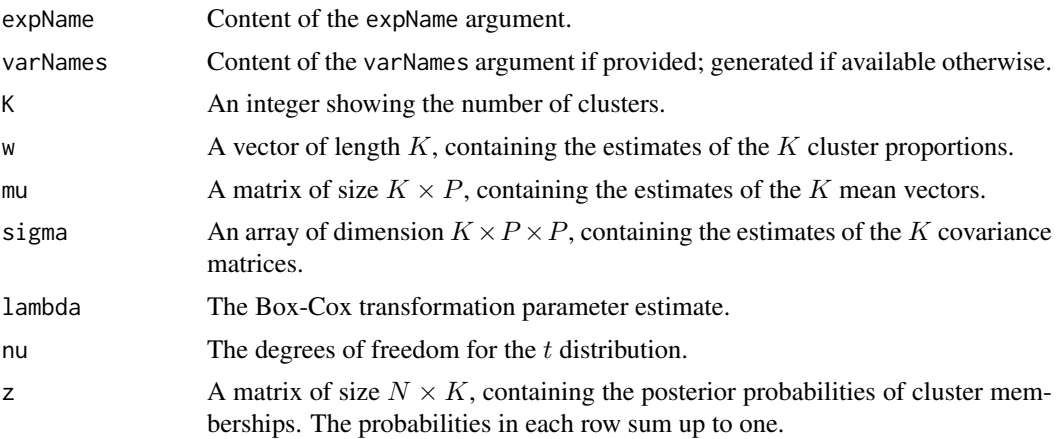

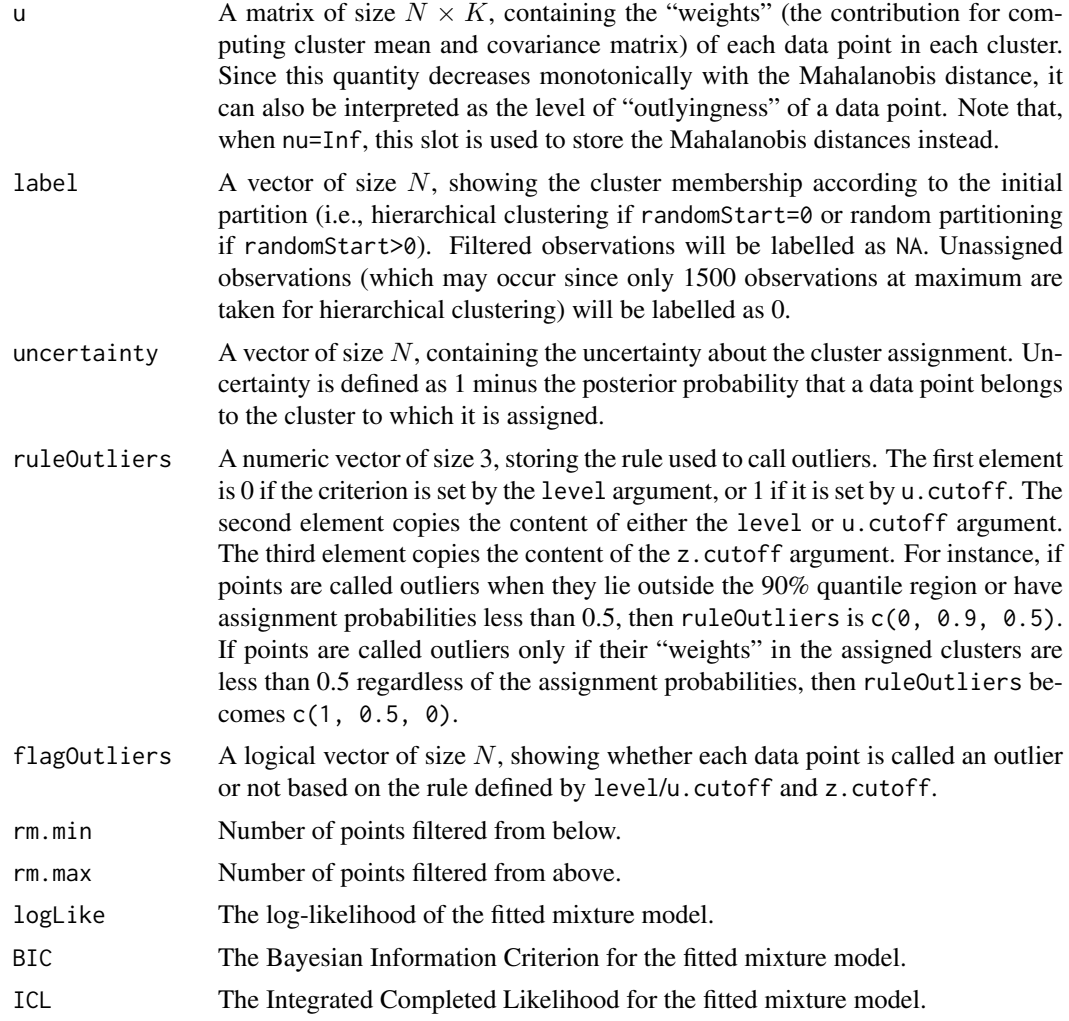

If K has a length >1, the function returns an object of class flowClustList. Its data part is a list with the same length as K, each element of which is a flowClust object corresponding to a specific number of clusters. In addition, the resultant flowClustList object contains the following slots:

index An integer giving the index of the list element corresponding to the best model as selected by criterion.

criterion The criterion used to choose the best model – either "BIC" or "ICL".

Note that when a flowClustList object is used in place of a flowClust object, in most cases the list element corresponding to the best model will be extracted and passed to the method/function call.

# Author(s)

Raphael Gottardo <<raph@stat.ubc.ca>>, Kenneth Lo <<c.lo@stat.ubc.ca>>

#### References

Lo, K., Brinkman, R. R. and Gottardo, R. (2008) Automated Gating of Flow Cytometry Data via Robust Model-based Clustering. *Cytometry A* 73, 321-332.

#### <span id="page-11-0"></span>See Also

[summary](#page-31-1), [plot](#page-0-0), [density](#page-13-1), [hist](#page-14-1), [Subset](#page-30-1), [split](#page-28-1), [ruleOutliers](#page-25-1), [Map](#page-15-1), [SimulateMixture](#page-26-1)

#### Examples

```
library(flowCore)
data(rituximab)
### cluster the data using FSC.H and SSC.H
res1 <- flowClust(rituximab, varNames=c("FSC.H", "SSC.H"), K=1)
### remove outliers before proceeding to the second stage
# %in% operator returns a logical vector indicating whether each
# of the observations lies within the cluster boundary or not
rituximab2 <- rituximab[rituximab %in% res1,]
# a shorthand for the above line
rituximab2 <- rituximab[res1,]
# this can also be done using the Subset method
rituximab2 <- Subset(rituximab, res1)
### cluster the data using FL1.H and FL3.H (with 3 clusters)
res2 <- flowClust(rituximab2, varNames=c("FL1.H", "FL3.H"), K=3)
show(res2)
summary(res2)
# to demonstrate the use of the split method
split(rituximab2, res2)
split(rituximab2, res2, population=list(sc1=c(1,2), sc2=3))
# to show the cluster assignment of observations
table(Map(res2))
# to show the cluster centres (i.e., the mean parameter estimates
# transformed back to the original scale)
getEstimates(res2)$locations
### demonstrate the use of various plotting methods
# a scatterplot
plot(res2, data=rituximab2, level=0.8)
plot(res2, data=rituximab2, level=0.8, include=c(1,2), grayscale=TRUE,
    pch.outliers=2)
# a contour / image plot
res2.den <- density(res2, data=rituximab2)
plot(res2.den)
plot(res2.den, scale="sqrt", drawlabels=FALSE)
plot(res2.den, type="image", nlevels=100)
plot(density(res2, include=c(1,2), from=c(0,0), to=c(400,600)))
# a histogram (1-D density) plot
hist(res2, data=rituximab2, subset="FL1.H")
### to demonstrate the use of the ruleOutliers method
summary(res2)
# change the rule to call outliers
ruleOutliers(res2) <- list(level=0.95)
# augmented cluster boundaries lead to fewer outliers
```
#### <span id="page-12-0"></span>flowClust.den 13

summary(res2)

```
# the following line illustrates how to select a subset of data
# to perform cluster analysis through the min and max arguments;
# also note the use of level to specify a rule to call outliers
# other than the default
flowClust(rituximab2, varNames=c("FL1.H", "FL3.H"), K=3, B=100,
    min=c(0,0), max=c(400,800), level=0.95, z.cutoff=0.5)
```
flowClust.den *generate the curve that reflects the tmixture fitting outcome*

#### Description

generate the curve that reflects the tmixture fitting outcome

#### Usage

flowClust.den(x, obj, subset, include)

# Arguments

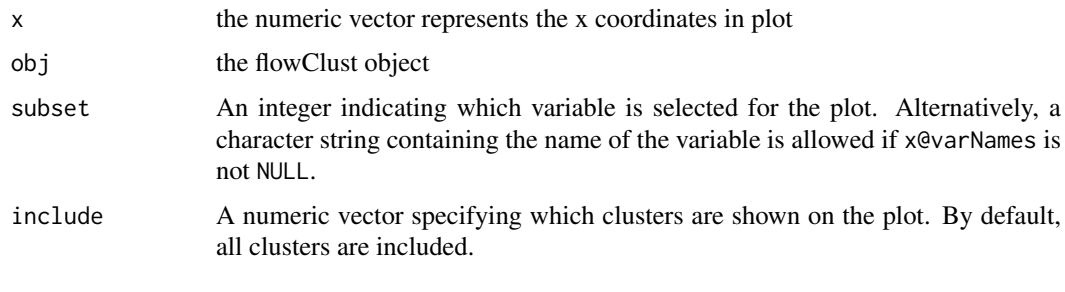

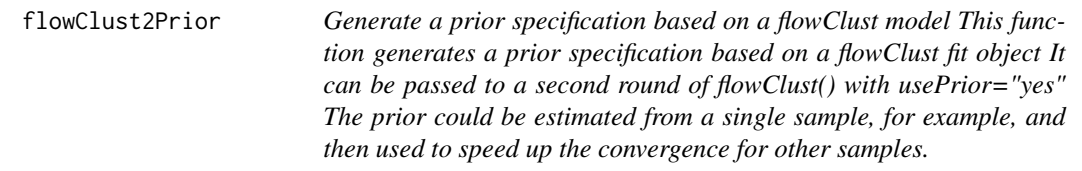

# Description

Generate a prior specification based on a flowClust model This function generates a prior specification based on a flowClust fit object It can be passed to a second round of flowClust() with usePrior="yes" The prior could be estimated from a single sample, for example, and then used to speed up the convergence for other samples.

# Usage

```
flowClust2Prior(x, kappa, Nt = NULL, addCluster = NULL)
```
#### Arguments

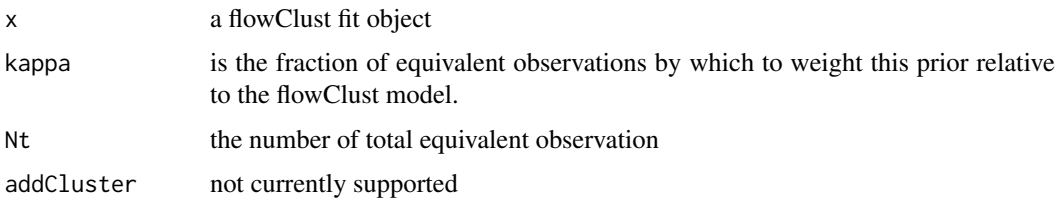

flowDens-class *Grid of Density Values for the Fitted t Mixture Model with Box-Cox Transformation*

# <span id="page-13-1"></span>Description

This method constructs the flowDens object which is used to generate a contour or image plot.

# Usage

```
## S4 method for signature 'flowClust'
density(x, data = NULL, subset = c(1, 2),
  include = 1:(x@K), npoints = c(100, 100), from = NULL, to = NULL)
## S4 method for signature 'flowClustList'
density(x, data = NULL, subset = c(1, 2),
  include = 1:(x@K), npoints = c(1@0, 1@0), from = NULL, to = NULL)
```
# Arguments

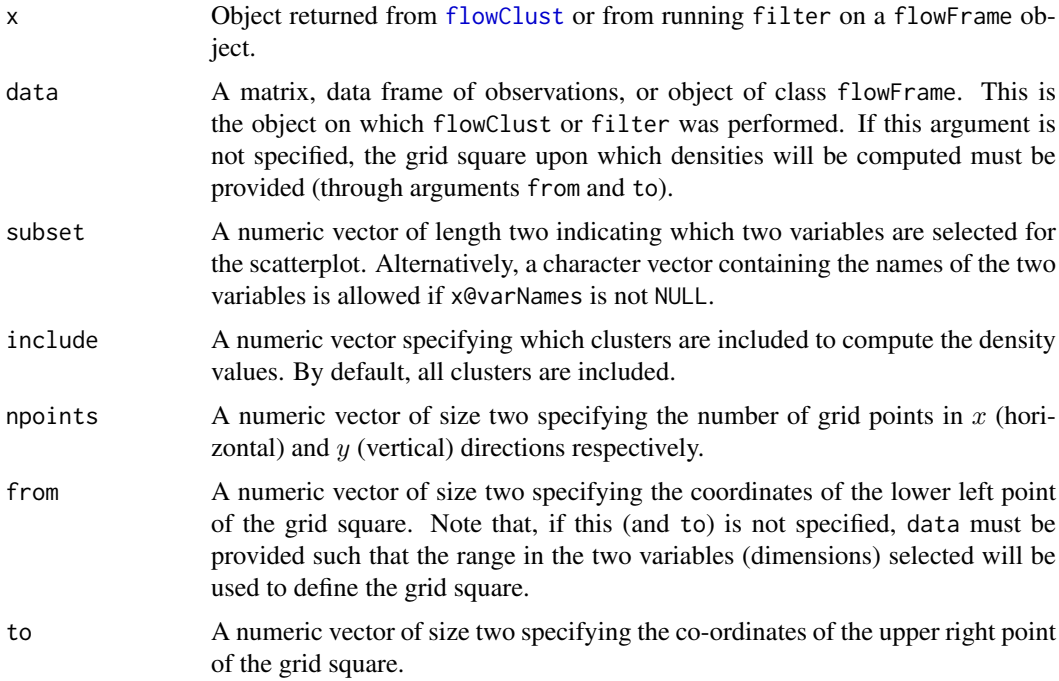

<span id="page-13-0"></span>

#### <span id="page-14-0"></span>hist.flowClust 15

#### Details

The flowDens object returned is to be passed to the plot method for generating a contour or image plot.

# Value

An object of class flowDens containing the following slots is constructed:

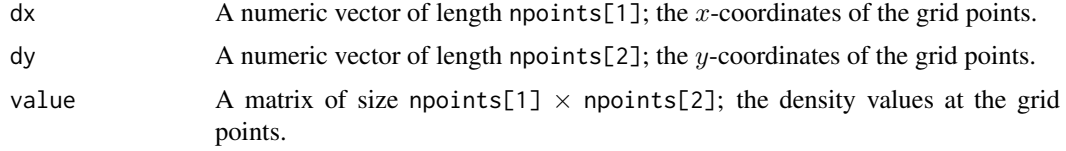

#### Author(s)

Raphael Gottardo <<raph@stat.ubc.ca>>, Kenneth Lo <<c.lo@stat.ubc.ca>>

# See Also

[plot](#page-21-1), [flowClust](#page-7-1)

<span id="page-14-1"></span>hist.flowClust *1-D Density Plot (Histogram) of Clustering Results*

#### Description

This method generates a one-dimensional density plot for the specified dimension (variable) based on the robust model-based clustering results. A histogram of the actual data or cluster assignment is optional for display.

#### Usage

```
## S3 method for class 'flowClust'
hist(x, data = NULL, subset = 1, include = 1:(x@K),
 histogram = TRUE, labels = TRUE, ylab = "Density", main = NULL,
 col = NULL, pch = 20, cex = 0.6, ...## S3 method for class 'flowClustList'
hist(x, \ldots)
```
# Arguments

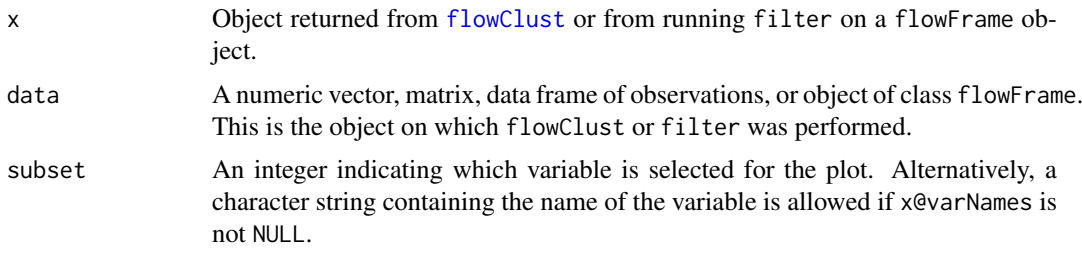

<span id="page-15-0"></span>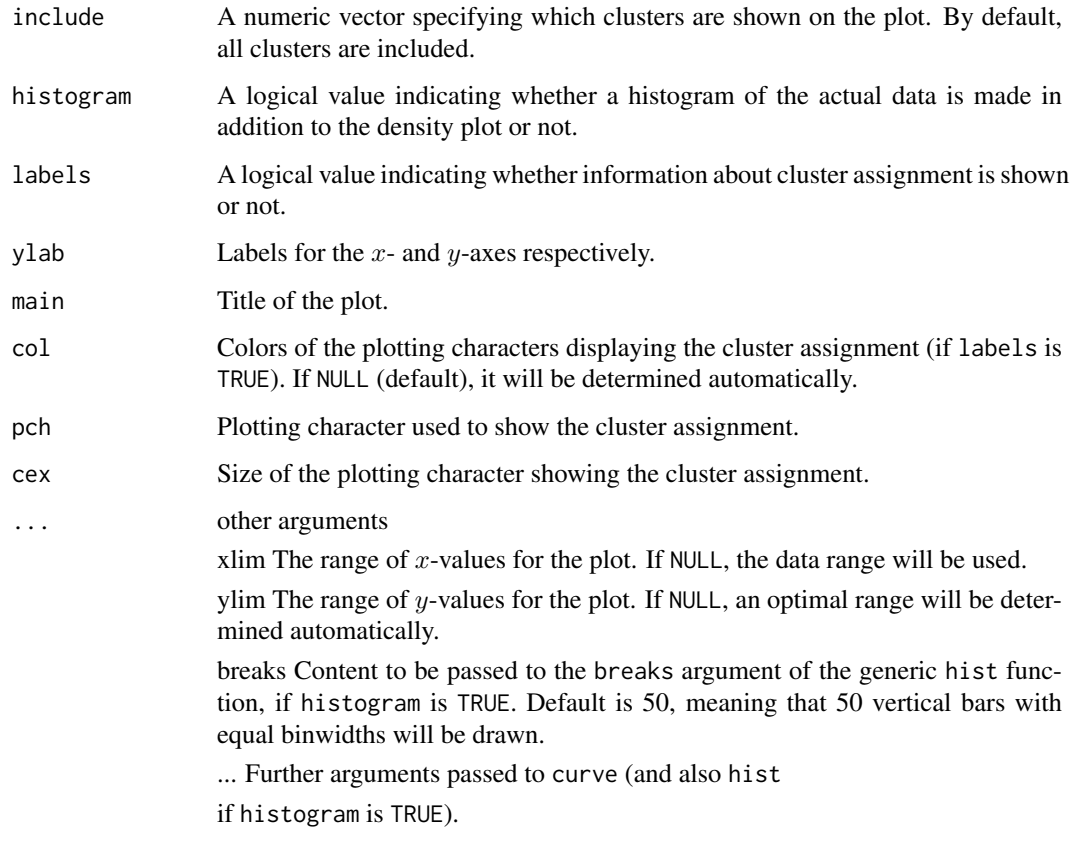

# Author(s)

Raphael Gottardo <<raph@stat.ubc.ca>>, Kenneth Lo <<c.lo@stat.ubc.ca>>

# References

Lo, K., Brinkman, R. R. and Gottardo, R. (2008) Automated Gating of Flow Cytometry Data via Robust Model-based Clustering. *Cytometry A* 73, 321-332.

#### See Also

[flowClust](#page-7-1), [plot](#page-0-0), [density](#page-13-1)

Map,flowClust-method *Cluster Assignment Based on Clustering Results*

# <span id="page-15-1"></span>Description

This method performs cluster assignment according to the posterior probabilities of clustering memberships resulted from the clustering (filtering) operations. Outliers identified will be left unassigned by default.

#### <span id="page-16-0"></span>mkPrior that the contract of the contract of the contract of the contract of the contract of the contract of the contract of the contract of the contract of the contract of the contract of the contract of the contract of t

#### Usage

```
Map(f, \ldots)## S4 method for signature 'flowClust'
Map(f, rm.outliers = TRUE, ...)## S4 method for signature 'flowClustList'
Map(f, rm.outliers = TRUE, ...)
```
#### Arguments

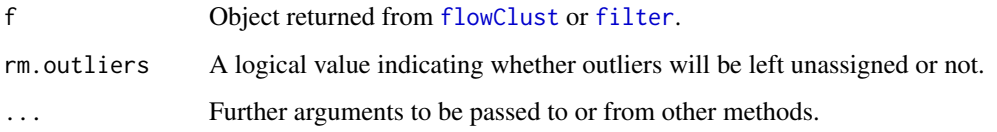

# Value

A numeric vector of size  $N$  (the number of observations) indicating to which cluster each observation is assigned. Unassigned observations will be labelled as NA.

#### Note

Even if rm.outliers is set to FALSE, NA may still appear in the resultant vector due to the filtered observations; see the descriptions about the min.count, max.count, min and max arguments of [flowClust](#page-7-1).

#### Author(s)

Raphael Gottardo <<raph@stat.ubc.ca>>, Kenneth Lo <<c.lo@stat.ubc.ca>>

# References

Lo, K., Brinkman, R. R. and Gottardo, R. (2008) Automated Gating of Flow Cytometry Data via Robust Model-based Clustering. *Cytometry A* 73, 321-332.

#### See Also

[flowClust](#page-7-1), [filter](#page-32-1), [posterior](#page-4-1)

mkPrior *Generate a flowClust prior specification*

# Description

Generate a flowClust prior specification from gates and data

#### Usage

```
mkPrior(gate, data, nu0, Omega0, ...)
## S4 method for signature 'polygonGate, flowFrame, numeric, matrix'
mkPrior(gate, data, nu0,
  Omega0)
## S4 method for signature 'rectangleGate, flowFrame, numeric, matrix'
mkPrior(gate, data, nu0,
  Omega0)
## S4 method for signature 'rectangleGate, flowFrame, missing, missing'
mkPrior(gate, data,
  nu0 = NA, Omega0 = NA)
## S4 method for signature 'polygonGate, flowFrame, missing, missing'
mkPrior(gate, data,
  nu0 = NA, Omega0 = NA)
## S4 method for signature 'list, flowSet, missing, missing'
mkPrior(gate, data, nu0 = NA, Omega0,
  model.cov = "full", model.means = "full")
## S4 method for signature 'missing, flowSet, ANY, missing'
mkPrior(gate, data, nu0 = NA, Omega0,
  model.cov = "full", model.means = "full")
## S4 method for signature 'missing, flowFrame, missing, missing'
mkPrior(gate, data, nu0, Omega0)
## S4 method for signature 'list, flowSet, ANY, missing'
mkPrior(gate, data, nu0 = NA, Omega0,
  model.cov = "full", model.means = "full")
```
#### Arguments

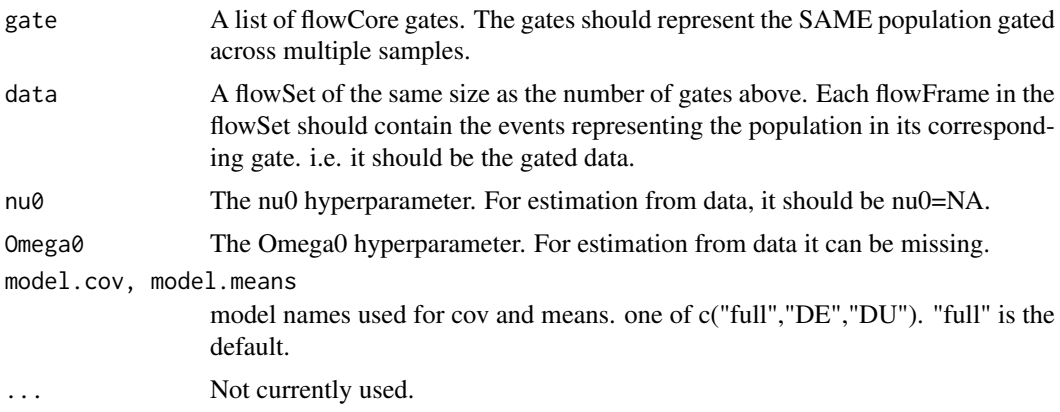

# Details

Construct a prior specification. Generally not called by the user.

#### <span id="page-18-0"></span>peakMatch 19

# Value

Return values depend on the specific method called. Not meant for user consumption.

# Author(s)

Greg Finak <gfinak@fhcrc.org>

#### References

<http://www.rglab.org>

# Examples

```
##---- Should be DIRECTLY executable !! ----
##-- ==> Define data, use random,
##--or do help(data=index) for the standard data sets.
```
## The function is currently defined as

peakMatch *Function to match peaks across samples*

# Description

Uses the hungarian algorithm to match peaks across samples, one at a time using a template sample.

#### Usage

```
peakMatch(peaks, target.index, max.fill = 1e+12)
```
# Arguments

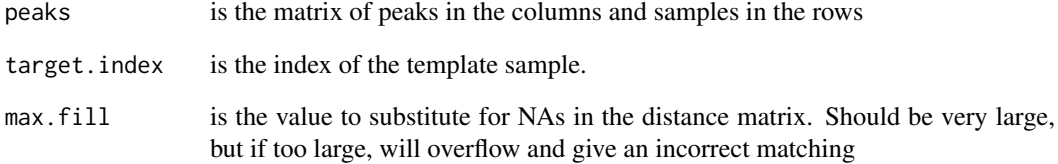

<span id="page-19-0"></span>plot,flowClust-method *Scatterplot of Clustering Results*

### Description

This method generates scatterplot revealing the cluster assignment, cluster boundaries according to the specified percentile as well as supplemental information like outliers or filtered observations.

#### Usage

```
plot(x, y, ...)## S4 method for signature 'flowClust,missing'
plot(x, data, subset = c(1, 2), ellipse = T,
  show.outliers = T, show.rm = F, include = 1:(x@K), main = NULL,
  grayscale = F, col = (if (grayscale) gray(1/4) else 2:(length(include) +
  1)), pch = ".". cex = 0.6, col.outliers = gray(3/4),
 pch.outliers = "., cex.outliers = cex, col.rm = 1, pch.rm = 1,
 cex.rm = 0.6, ecol = 1, elty = 1, level = NULL, u.cutoff = NULLz.cutoff = NULL, npoints = 100, add = F, ...)
## S4 method for signature 'flowClustList,missing'
plot(x, data, subset = c(1, 2),ellipse = T, show.outliers = T, show.rm = F, include = 1:(x@K),
 main = NULL, grayscale = F, col = (if (grayscale) gray(1/4) else
 2:(length(include) + 1)), pch = ".". cex = 0.6,
  col.outliers = gray(3/4), pch.outliers = ".", cex.outliers = cex,
 col.rm = 1, pch.rm = 1, cex.rm = 0.6, ecol = 1, elty = 1,
  level = NULL, u.cutoff = NULL, z.cutoff = NULL, nDull, npoints = 501,
  add = F, \ldots)
```
#### Arguments

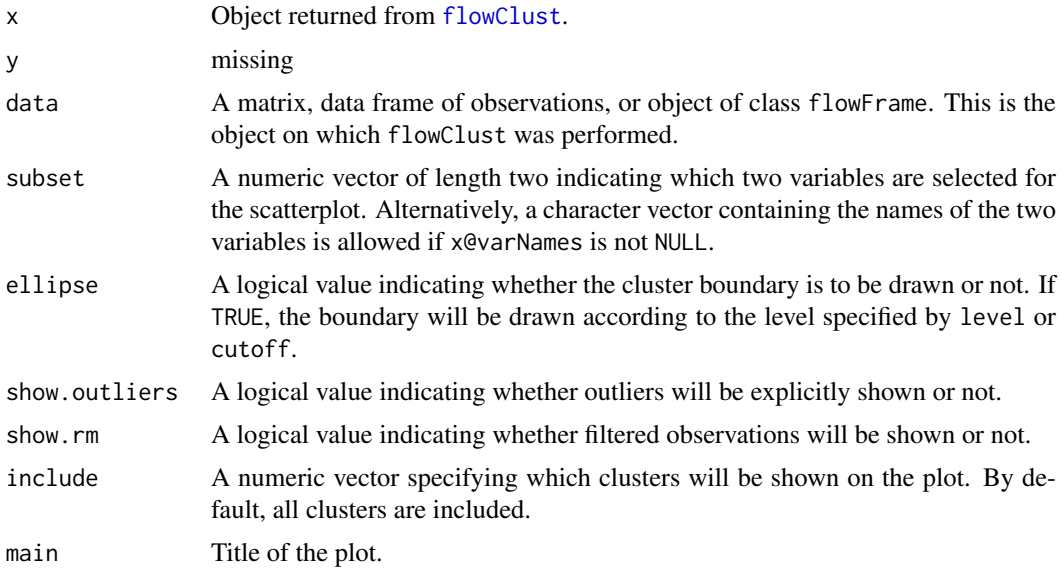

<span id="page-20-0"></span>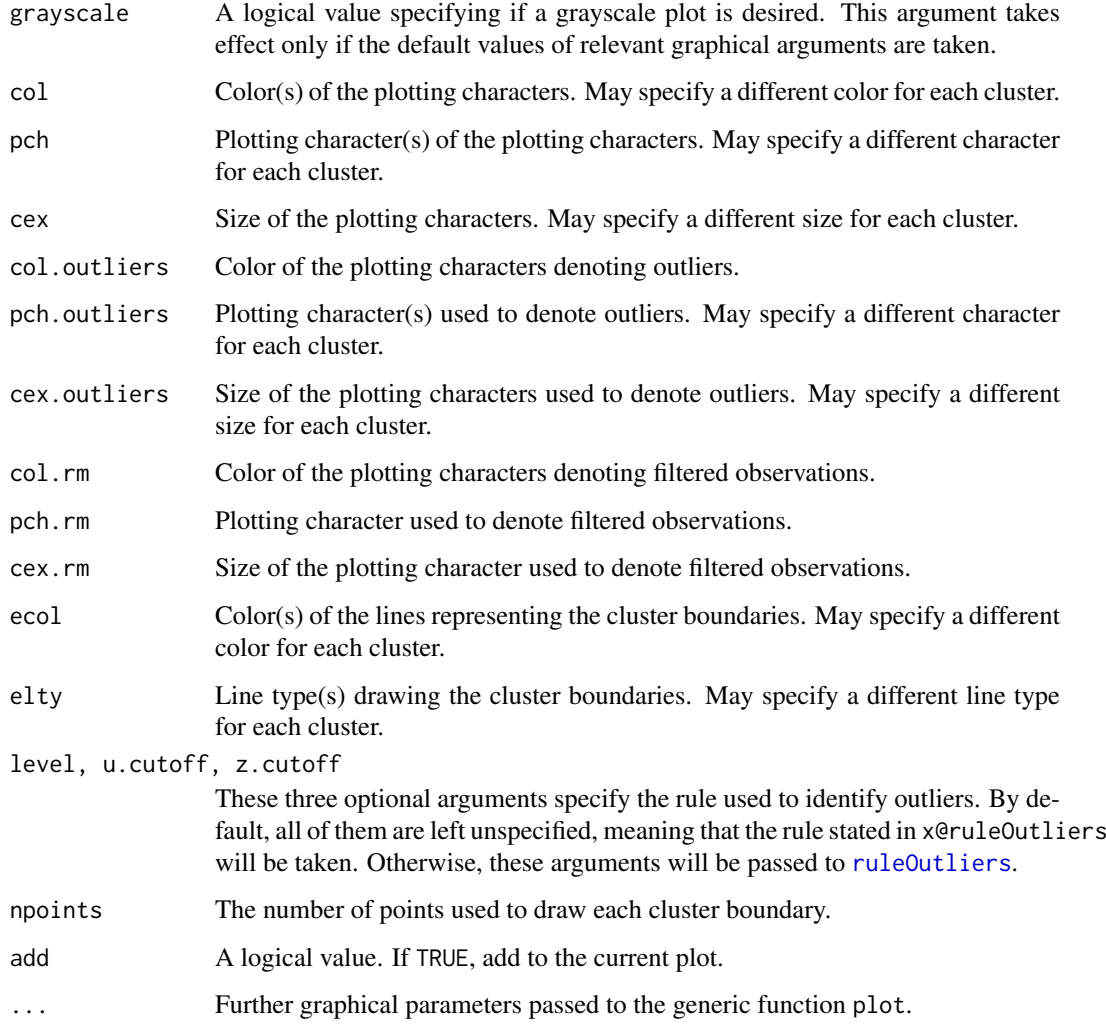

# Note

The cluster boundaries need not be elliptical since Box-Cox transformation has been performed.

# Author(s)

Raphael Gottardo <<raph@stat.ubc.ca>>, Kenneth Lo <<c.lo@stat.ubc.ca>>

# References

Lo, K., Brinkman, R. R. and Gottardo, R. (2008) Automated Gating of Flow Cytometry Data via Robust Model-based Clustering. *Cytometry A* 73, 321-332.

# See Also

# [flowClust](#page-7-1)

<span id="page-21-0"></span>plot,flowDens-method *Contour or Image Plot of Clustering Results*

#### <span id="page-21-1"></span>Description

This method makes use of the flowDens object returned by [density](#page-13-1) to generate a contour or image plot.

# Usage

```
## S4 method for signature 'flowDens,missing'
plot(x, type = c("contour", "image"),nlevels = 30, scale = c("raw", "log", "sqrt"), color = c("rainbow",
 "heat.colors", "terrain.colors", "topo.colors", "cm.colors", "gray"),
 xlab = colnames(x@dx), ylab = colnames(x@dy), ...)
```
# Arguments

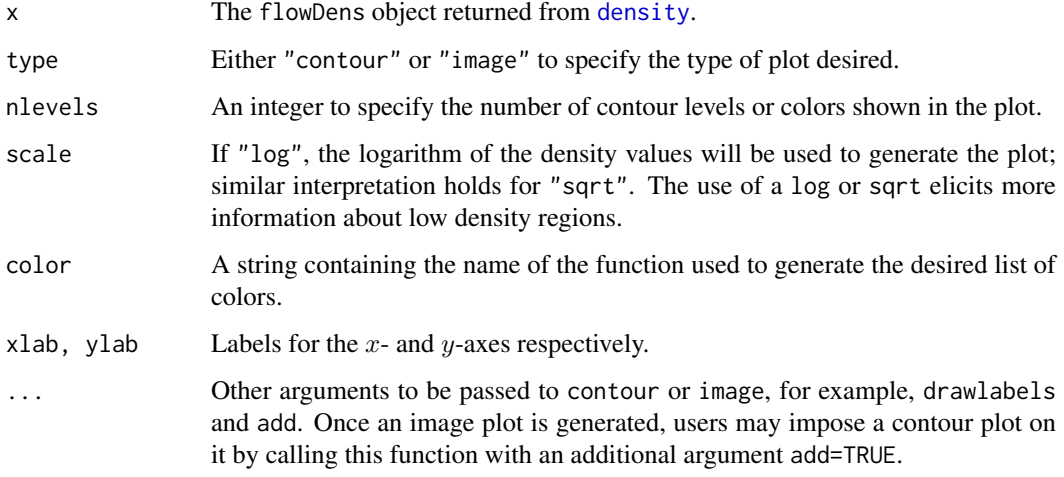

# Author(s)

Raphael Gottardo <<raph@stat.ubc.ca>>, Kenneth Lo <<c.lo@stat.ubc.ca>>

#### References

Lo, K., Brinkman, R. R. and Gottardo, R. (2008) Automated Gating of Flow Cytometry Data via Robust Model-based Clustering. *Cytometry A* 73, 321-332.

# See Also

[flowClust](#page-7-1), [density](#page-13-1)

<span id="page-22-0"></span>plot,flowFrame,tmixFilterResult-method

*Scatterplot / 1-D Density Plot of Filtering (Clustering) Results*

#### <span id="page-22-1"></span>Description

Depending on the dimensions specified, this method generates either a scatterplot or a one-dimensional density plot (histogram) based on the robust model-based clustering results.

# Usage

```
## S4 method for signature 'flowFrame, tmixFilterResult'
plot(x, y, z = NULL, ...)
```

```
## S4 method for signature 'flowFrame, tmixFilterResultList'
plot(x, y, z = NULL, ...)
```
#### Arguments

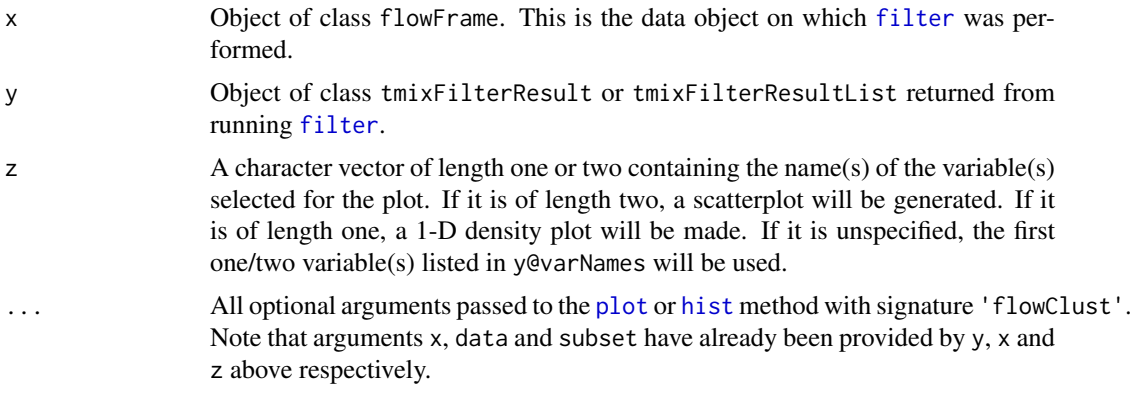

#### Note

This plot method is designed such that it resembles the argument list of the plot method defined in the flowCore package. The actual implementation is done through the [plot](#page-0-0) or [hist](#page-14-1) method defined for a flowClust object.

#### Author(s)

Raphael Gottardo <<raph@stat.ubc.ca>>, Kenneth Lo <<c.lo@stat.ubc.ca>>

# References

Lo, K., Brinkman, R. R. and Gottardo, R. (2008) Automated Gating of Flow Cytometry Data via Robust Model-based Clustering. *Cytometry A* 73, 321-332.

#### See Also

[filter](#page-32-1), [plot](#page-0-0), [hist](#page-14-1)

<span id="page-23-0"></span>

# Description

Plots a flowClust prior overlaid on data.

# Usage

```
plotPrior(data, prior, dims = NULL, ...)
```
## Arguments

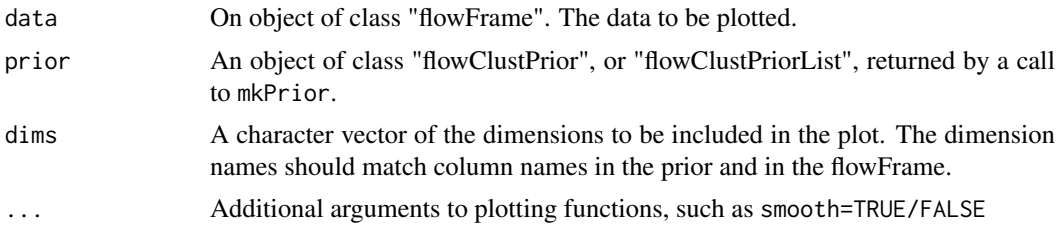

# Details

Generates a plot of a "flowClustPrior" or "flowClustPriorList" object overlaid on some data. Plots the prior means (Mu0), prior covariance of the means (Omega0), and prior sample covariance (Lambda0).

# Value

Silently returns zero.

#### Author(s)

Greg Finak <gfinak@fhcrc.org>

<span id="page-23-1"></span>rbox *Reverse Box-Cox Transformation*

## Description

This function performs back transformation on Box-Cox transformed data.

#### Usage

```
rbox(data, lambda)
```
# Arguments

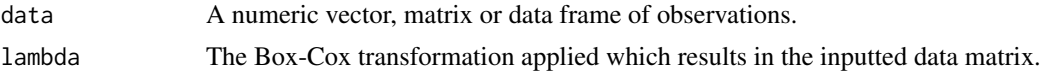

#### <span id="page-24-0"></span>rituximab 25

# Value

A numeric vector, matrix or data frame of the same dimension as data is returned.

#### Note

Please refer to the documentation for box for details about the Box-Cox transformation in use.

#### See Also

[box](#page-3-1)

rituximab *The Rituximab Dataset*

#### Description

A flow cytometry dataset produced in a drug-screening project to identify agents that would enhance the anti-lymphoma activity of Rituximab, a therapeutic monoclonal antibody. Cells were stained with anti-BrdU FITC and the DNA binding dye 7-AAD.

## Format

An object of class flowFrame with 1545 cells (rows) and the following eight variables (columns):

FSC.H FSC-Height

SSC.H Side Scatter

FL1.H Anti-BrdU FITC

FL2.H Channel not used

FL3.H 7 AAD

FL1.A Channel not used

FL1.W Channel not used

Time Time

#### Source

Gasparetto, M., Gentry, T., Sebti, S., O'Bryan, E., Nimmanapalli, R., Blaskovich, M. A., Bhalla, K., Rizzieri, D., Haaland, P., Dunne, J. and Smith, C. (2004) Identification of compounds that enhance the anti-lymphoma activity of rituximab using flow cytometric high-content screening. *J. Immunol. Methods* 292, 59-71.

#### <span id="page-25-0"></span>ruleOutliers,flowClust-method

*Showing or Modifying the Rule used to Identify Outliers*

#### <span id="page-25-1"></span>Description

This method shows or modifies the rule used to identify outliers.

#### Usage

```
ruleOutliers(object)
## S4 method for signature 'flowClust'
ruleOutliers(object)
## S4 method for signature 'flowClustList'
ruleOutliers(object)
ruleOutliers(object) <- value
## S4 replacement method for signature 'flowClust,list'
ruleOutliers(object) <- value
```
#### Arguments

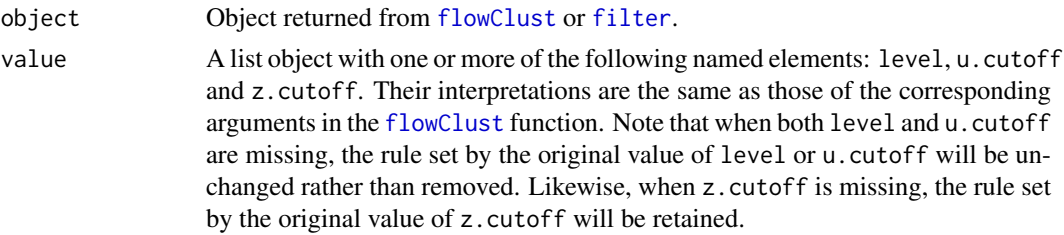

# Value

The replacement method modifies object@ruleOutliers (or object[[k]]@ruleOutliers if object is of class flowClustList or tmixFilterResultList) AND updates the logical vector object@flagOutliers (or object[[k]]@ruleOutliers) according to the new rule.

# Author(s)

Raphael Gottardo <<raph@stat.ubc.ca>>, Kenneth Lo <<c.lo@stat.ubc.ca>>

# References

Lo, K., Brinkman, R. R. and Gottardo, R. (2008) Automated Gating of Flow Cytometry Data via Robust Model-based Clustering. *Cytometry A* 73, 321-332.

# See Also

[flowClust](#page-7-1), [filter](#page-32-1)

<span id="page-26-0"></span>show,flowClust-method *Show Method for flowClust / tmixFilterResult Object*

#### Description

This method lists out the slots contained in a flowClust object.

# Usage

```
## S4 method for signature 'flowClust'
show(object)
## S4 method for signature 'flowClustList'
show(object)
## S4 method for signature 'tmixFilter'
show(object)
## S4 method for signature 'tmixFilterResult'
show(object)
## S4 method for signature 'tmixFilterResultList'
show(object)
```
# Arguments

object Object returned from [flowClust](#page-7-1) or [filter](#page-32-1).

#### Author(s)

Raphael Gottardo <<raph@stat.ubc.ca>>, Kenneth Lo <<c.lo@stat.ubc.ca>>

# See Also

[flowClust](#page-7-1), [filter](#page-32-1), [summary](#page-31-1)

<span id="page-26-1"></span>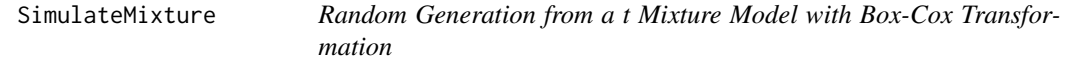

### Description

This function can be used to generate a sample from a multivariate  $t$  mixture model with Box-Cox transformation.

# Usage

```
SimulateMixture(N, w, mu, sigma, nu = 4, lambda)
```
# <span id="page-27-0"></span>Arguments

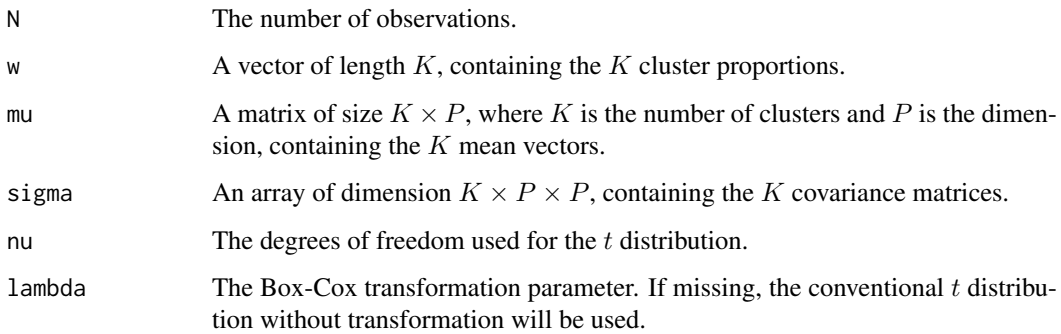

# Value

A matrix of size  $N \times P$ .

# Author(s)

Raphael Gottardo <<raph@stat.ubc.ca>>, Kenneth Lo <<c.lo@stat.ubc.ca>>

#### See Also

[flowClust](#page-7-1)

# Examples

```
library(flowCore)
library(flowClust)
### Number of components
K < -5### Dimension
p \leftarrow 2### Number of observations
n < -200Mu <- matrix(runif(K*p, 0, 20), K, p)
Sigma \leq array(0, c(K, p, p))
for (k in 1:K)
{
    Sigma[k,,][outer(1:p, 1:p, ">")] <- runif(p*(p-1)/2,-.1,.1)
    diag(Sigma[k,,]) <- runif(p,0,1)### Make sigma positive definite
    Signa[k, ] \leftarrow Signa[k, ] %*% t(Sigma[k, ])}
### Generate the weights
w <- rgamma(K,10,1)
w < -w/sum(w)y <- SimulateMixture(n, w, Mu, Sigma, nu=4)
```
<span id="page-28-0"></span>split,flowClust-method

#### <span id="page-28-1"></span>Description

This method splits data according to results of the clustering (filtering) operation. Outliers identified will be removed by default.

#### Usage

```
split(x, f, drop = FALSE, ...)## S4 method for signature 'data.frame, flowClust'
split(x, f, drop = FALSE,population = NULL, split = NULL, rm.outliers = TRUE, ...## S4 method for signature 'matrix,flowClust'
split(x, f, drop = FALSE, population = NULL,split = NULL, rm. outliers = TRUE, \ldots )## S4 method for signature 'vector,flowClust'
split(x, f, drop = FALSE, population = NULL,split = NULL, rm.outliers = TRUE, \ldots)
## S4 method for signature 'flowFrame, flowClust'
split(x, f, drop = FALSE, population = NULL,split = NULL, r m.outliers = TRUE, ...)## S4 method for signature 'flowFrame,tmixFilterResult'
split(x, f, drop = FALSE,population = NULL, split = NULL, rm.outliers = TRUE, ...## S4 method for signature 'flowFrame,flowClustList'
split(x, f, drop = FALSE,population = NULL, split = NULL, rm.outliers = TRUE, ...)
## S4 method for signature 'data.frame, flowClustList'
split(x, f, drop = FALSE,population = NULL, split = NULL, rm.outliers = TRUE, ...)
## S4 method for signature 'matrix,flowClustList'
split(x, f, drop = FALSE,population = NULL, split = NULL, rm.outliers = TRUE, ...## S4 method for signature 'vector, flowClustList'
split(x, f, drop = FALSE,population = NULL, split = NULL, rm.outliers = TRUE, ...)
## S4 method for signature 'flowFrame, tmixFilterResultList'
split(x, f, drop = FALSE,
```
<span id="page-29-0"></span>population = NULL, split = NULL,  $rm.outliers = TRUE, ...$ 

# Arguments

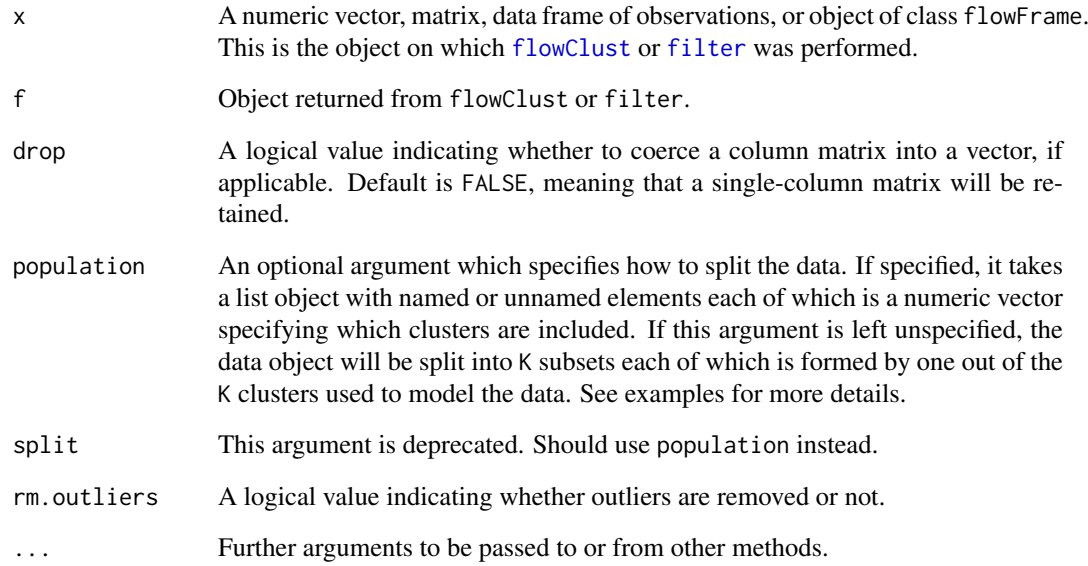

# Value

A list object with elements each of which is a subset of x and also retains the same class as x. If the split argument is specified with a list of named elements, those names will be used to name the corresponding elements in the resultant list object.

#### Usage

split(x, f, drop=FALSE, population=NULL, split=NULL, rm.outliers=TRUE, ...)

#### Author(s)

Raphael Gottardo <<raph@stat.ubc.ca>>, Kenneth Lo <<c.lo@stat.ubc.ca>>

# References

Lo, K., Brinkman, R. R. and Gottardo, R. (2008) Automated Gating of Flow Cytometry Data via Robust Model-based Clustering. *Cytometry A* 73, 321-332.

# See Also

[Subset](#page-30-1), [flowClust](#page-7-1), [filter](#page-32-1)

<span id="page-30-0"></span>Subset,flowClust-method

# <span id="page-30-1"></span>Description

This method returns a subset of data upon the removal of outliers identified from the clustering (filtering) operations.

# Usage

```
## S4 method for signature 'flowFrame, flowClust'
Subset(x, subset, ...)
## S4 method for signature 'flowFrame, tmixFilterResult'
Subset(x, subset, ...)
## S4 method for signature 'data.frame, flowClust'
Subset(x, subset, ...)
## S4 method for signature 'matrix, flowClust'
Subset(x, subset, ...)
## S4 method for signature 'vector, flowClust'
Subset(x, subset, ...)
## S4 method for signature 'ANY, flowClustList'
Subset(x, subset, ...)
## S4 method for signature 'flowFrame, tmixFilterResultList'
Subset(x, subset, ...)
```
#### Arguments

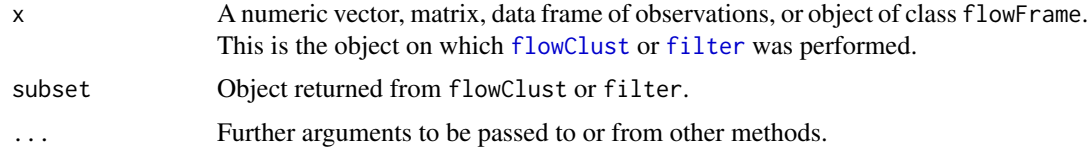

#### Value

An object which is a subset of x. It also retains the same class as x.

#### Usage

Subset $(x,$  subset,  $\dots$ )

#### Author(s)

Raphael Gottardo <<raph@stat.ubc.ca>>, Kenneth Lo <<c.lo@stat.ubc.ca>>

#### <span id="page-31-0"></span>References

Lo, K., Brinkman, R. R. and Gottardo, R. (2008) Automated Gating of Flow Cytometry Data via Robust Model-based Clustering. *Cytometry A* 73, 321-332.

# See Also

[split](#page-28-1), [flowClust](#page-7-1), [filter](#page-32-1)

summary, flowClust-method

*Summary Method for flowClust Object*

#### <span id="page-31-1"></span>Description

This method prints out various characteristics of the model fitted via robust model-based clustering.

#### Usage

```
summary(object, ...)
```

```
## S4 method for signature 'flowClust'
summary(object)
## S4 method for signature 'flowClustList'
```

```
summary(object)
```
#### Arguments

```
object Object returned from flowClust or from filter.
... not used
```
#### Details

Various characteristics of the fitted model will be given under the following five categories: Experiment Information, Clustering Summary, Transformation Parameter, Information Criteria, and Data Quality. Under Data Quality, information about data filtering, outliers, and uncertainty is given.

#### Author(s)

Raphael Gottardo <<raph@stat.ubc.ca>>, Kenneth Lo <<c.lo@stat.ubc.ca>>

# See Also

[flowClust](#page-7-1), [filter](#page-32-1), [show](#page-0-0)

<span id="page-32-2"></span><span id="page-32-0"></span>tmixFilter-class *Creating Filters and Filtering Flow Cytometry Data*

#### <span id="page-32-1"></span>Description

The tmixFilter function creates a filter object which is then passed to the filter method that performs filtering on a flowFrame object. This method pair is provided to let flowClust integrate with the flowCore package.

#### Usage

```
tmixFilter(filterId = "tmixFilter", parameters = "", ...)
## S4 method for signature 'ANY, flowClust'
x %in% table
## S4 method for signature 'flowFrame, tmixFilterResult'
x %in% table
## S4 method for signature 'flowFrame, tmixFilter'
x %in% table
## S4 method for signature 'ANY,tmixFilterResult'
x %in% table
## S4 method for signature 'ANY, flowClustList'
x %in% table
## S4 method for signature 'ANY,tmixFilterResultList'
x %in% table
## S4 method for signature 'flowFrame, flowClust, ANY, ANY'
x[i, j, ..., drop = FALSE]## S4 method for signature 'flowFrame, tmixFilterResult, ANY, ANY'
x[i, j, \ldots, drop = FALSE]## S4 method for signature 'flowFrame, flowClustList, ANY, ANY'
x[i, j, ..., drop = FALSE]## S4 method for signature 'flowFrame, tmixFilterResultList, ANY, ANY'
x[i, j, ...,
  drop = FALSE]
## S4 method for signature 'tmixFilterResultList,ANY'
x[[i, j, ..., exact = TRUE]]## S4 method for signature 'tmixFilterResultList'
length(x)
## S4 method for signature 'tmixFilterResult, tmixFilter'
```
<span id="page-33-0"></span>summarizeFilter(result, filter)

# Arguments

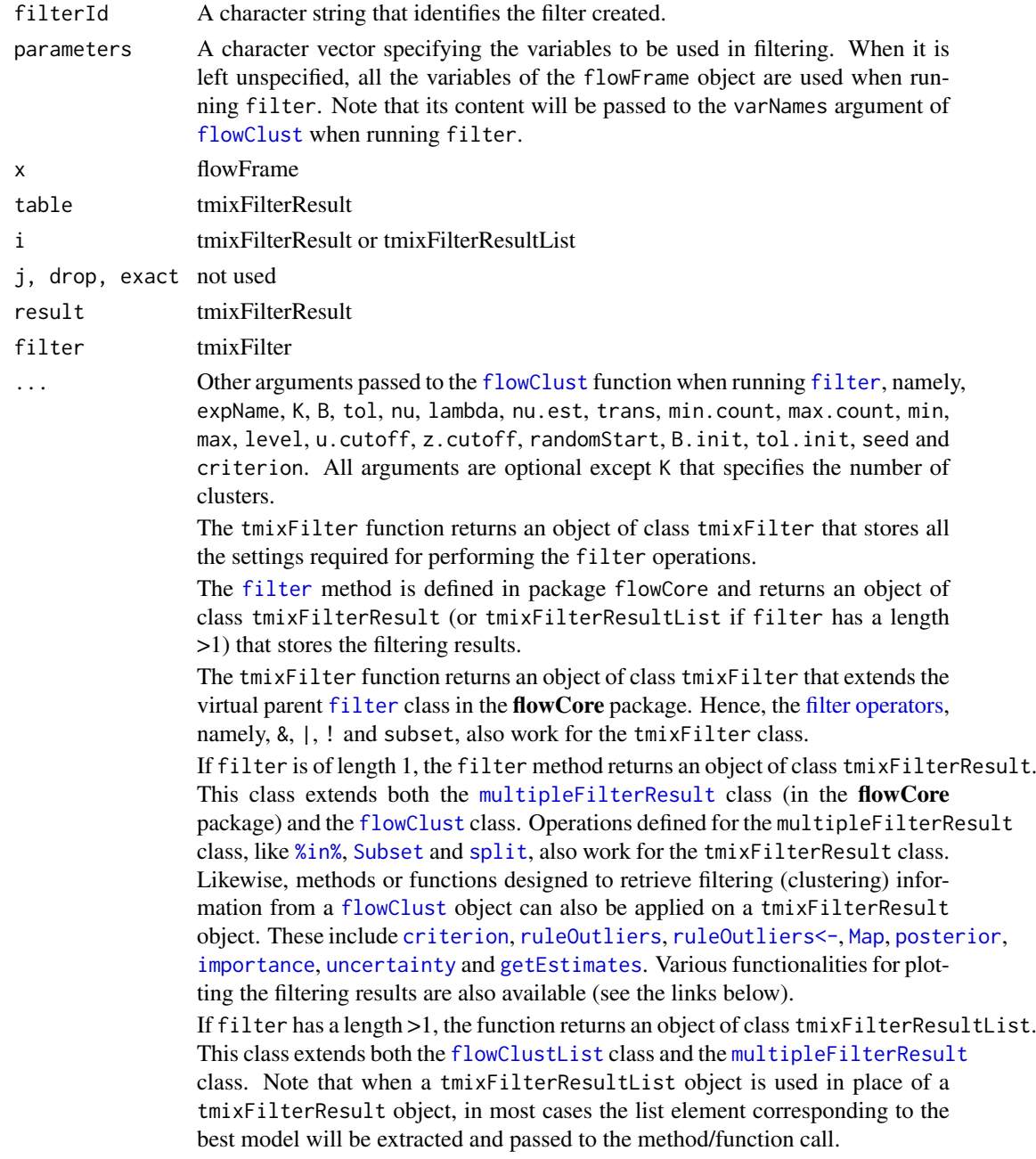

# References

Lo, K., Brinkman, R. R. and Gottardo, R. (2008) Automated Gating of Flow Cytometry Data via Robust Model-based Clustering. *Cytometry A* 73, 321-332.

# See Also

[flowClust](#page-7-1), [summary](#page-31-1), [plot](#page-22-1), [density](#page-13-1), [hist](#page-14-1), [Subset](#page-30-1), [split](#page-28-1), [ruleOutliers](#page-25-1), [Map](#page-15-1)

#### tmixFilter-class 35

#### Examples

```
### The example below largely resembles the one in the flowClust
### man page. The main purpose here is to demonstrate how the
### entire cluster analysis can be done in a fashion highly
### integrated into flowCore.
data(rituximab)
library(flowCore)
### create a filter object
s1filter <- tmixFilter("s1", c("FSC.H", "SSC.H"), K=1)
### cluster the data using FSC.H and SSC.H
res1 <- filter(rituximab, s1filter)
### remove outliers before proceeding to the second stage
# %in% operator returns a logical vector indicating whether each
# of the observations lies inside the gate or not
rituximab2 <- rituximab[rituximab %in% res1,]
# a shorthand for the above line
rituximab2 <- rituximab[res1,]
# this can also be done using the Subset method
rituximab2 <- Subset(rituximab, res1)
### cluster the data using FL1.H and FL3.H (with 3 clusters)
s2filter <- tmixFilter("s2", c("FL1.H", "FL3.H"), K=3)
res2 <- filter(rituximab2, s2filter)
show(s2filter)
show(res2)
summary(res2)
# to demonstrate the use of the split method
split(rituximab2, res2)
split(rituximab2, res2, population=list(sc1=c(1,2), sc2=3))
# to show the cluster assignment of observations
table(Map(res2))
# to show the cluster centres (i.e., the mean parameter estimates
# transformed back to the original scale) and proportions
getEstimates(res2)
### demonstrate the use of various plotting methods
# a scatterplot
plot(rituximab2, res2, level=0.8)
plot(rituximab2, res2, level=0.8, include=c(1,2), grayscale=TRUE,
    pch.outliers=2)
# a contour / image plot
res2.den <- density(res2, data=rituximab2)
plot(res2.den)
plot(res2.den, scale="sqrt", drawlabels=FALSE)
plot(res2.den, type="image", nlevels=100)
plot(density(res2, include=c(1,2), from=c(0,0), to=c(400,600)))# a histogram (1-D density) plot
```

```
plot(rituximab2, res2, "FL1.H")
### to demonstrate the use of the ruleOutliers method
summary(res2)
# change the rule to call outliers
ruleOutliers(res2) <- list(level=0.95)
# augmented cluster boundaries lead to fewer outliers
summary(res2)
# the following line illustrates how to select a subset of data
# to perform cluster analysis through the min and max arguments;
# also note the use of level to specify a rule to call outliers
```

```
# other than the default
s2t <- tmixFilter("s2t", c("FL1.H", "FL3.H"), K=3, B=100,
   min=c(0,0), max=c(400,800), level=0.95, z.cutoff=0.5)
filter(rituximab2, s2t)
```
# <span id="page-36-0"></span>Index

```
∗Topic \textasciitildekwd1
   mkPrior, 17
∗Topic \textasciitildekwd2
   mkPrior, 17
∗Topic aplot
   plotPrior, 24
∗Topic cluster
   criterion, 5
   flowClust-class, 8
   16
   tmixFilter-class, 33
∗Topic datagen
   SimulateMixture, 27
∗Topic datasets
   rituximab, 25
∗Topic distribution
   dmvt, 7
   dmvtmix, 7
∗Topic dplot
   plotPrior, 24
∗Topic graphs
   flowDens-class, 14
   hist.flowClust, 15
   plot,flowClust-method, 20
   22
   plot,flowFrame,tmixFilterResult-method,
       23
∗Topic manip
   ruleOutliers,flowClust-method, 26
   split,flowClust-method, 29
   Subset,flowClust-method, 31
∗Topic math
   box, 4
   rbox, 24
∗Topic models
   flowClust-class, 8
   tmixFilter-class, 33
∗Topic package
   flowClust-package, 2
∗Topic print
   27
   32
[,flowFrame,flowClust,ANY,ANY-method
```
*(*tmixFilter-class*)*, [33](#page-32-0) [,flowFrame,flowClustList,ANY,ANY-method *(*tmixFilter-class*)*, [33](#page-32-0) [,flowFrame,tmixFilterResult,ANY,ANY-method *(*tmixFilter-class*)*, [33](#page-32-0) [,flowFrame,tmixFilterResultList,ANY,ANY-method *(*tmixFilter-class*)*, [33](#page-32-0) [[,tmixFilterResultList,ANY-method *(*tmixFilter-class*)*, [33](#page-32-0) %in%,ANY,flowClust-method *(*tmixFilter-class*)*, [33](#page-32-0) %in%,ANY,flowClustList-method *(*tmixFilter-class*)*, [33](#page-32-0) %in%,ANY,tmixFilterResult-method *(*tmixFilter-class*)*, [33](#page-32-0) %in%,ANY,tmixFilterResultList-method *(*tmixFilter-class*)*, [33](#page-32-0) %in%,flowFrame,tmixFilter-method *(*tmixFilter-class*)*, [33](#page-32-0) %in%,flowFrame,tmixFilterResult-method *(*tmixFilter-class*)*, [33](#page-32-0) %in%, *[34](#page-33-0)*

#### box, [4,](#page-3-0) *[25](#page-24-0)*

criterion, [5,](#page-4-0) *[34](#page-33-0)* criterion,flowClust-method *(*criterion*)*, [5](#page-4-0) criterion,flowClustList-method *(*criterion*)*, [5](#page-4-0) criterion<- *(*criterion*)*, [5](#page-4-0) criterion<-,flowClustList,character-method *(*criterion*)*, [5](#page-4-0) density, *[12](#page-11-0)*, *[16](#page-15-0)*, *[22](#page-21-0)*, *[34](#page-33-0)* density,flowClust-method *(*flowDens-class*)*, [14](#page-13-0) density,flowClustList-method *(*flowDens-class*)*, [14](#page-13-0) density-method *(*flowDens-class*)*, [14](#page-13-0) density.flowClust *(*flowDens-class*)*, [14](#page-13-0) dmvt, [7](#page-6-0)

dmvtmix, [7](#page-6-0)

filter, *[5,](#page-4-0) [6](#page-5-0)*, *[10](#page-9-0)*, *[17](#page-16-0)*, *[23](#page-22-0)*, *[26,](#page-25-0) [27](#page-26-0)*, *[30](#page-29-0)[–32](#page-31-0)*, *[34](#page-33-0)*

#### 38 INDEX

plot,flowClust,missing-method

plot,flowDens,missing-method

plot,tmixFilterResult-method

plot,flowClustList,missing-method

plot, flowClust-method, [20](#page-19-0)

plot, flowDens-method, [22](#page-21-0)

[23](#page-22-0)

 $23$ 

[23](#page-22-0)

 $23$ plot.tmixFilterResult

 $23$ plotPrior, [24](#page-23-0) posterior, *[17](#page-16-0)*, *[34](#page-33-0)*

rbox, *[4](#page-3-0)*, [24](#page-23-0) rituximab, [25](#page-24-0)

ruleOutliers

posterior *(*criterion*)*, [5](#page-4-0)

ruleOutliers, *[12](#page-11-0)*, *[21](#page-20-0)*, *[34](#page-33-0)*

ruleOutliers,flowClust-method, [26](#page-25-0) ruleOutliers,flowClustList-method

[26](#page-25-0)

[26](#page-25-0)

plot.flowFrame

*(*plot,flowClust-method*)*, [20](#page-19-0)

*(*plot,flowClust-method*)*, [20](#page-19-0)

*(*plot,flowDens-method*)*, [22](#page-21-0)

plot,flowFrame,tmixFilterResult-method,

plot.flowDens *(*plot,flowDens-method*)*, [22](#page-21-0)

plot,flowFrame,tmixFilterResultList-method

*(*plot,flowFrame,tmixFilterResult-method*)*,

*(*plot,flowFrame,tmixFilterResult-method*)*,

*(*plot,flowFrame,tmixFilterResult-method*)*,

*(*plot,flowFrame,tmixFilterResult-method*)*,

*(*ruleOutliers,flowClust-method*)*,

*(*ruleOutliers,flowClust-method*)*,

*(*ruleOutliers,flowClust-method*)*,

filter operators, *[34](#page-33-0)* flowClust, *[5,](#page-4-0) [6](#page-5-0)*, *[8](#page-7-0)*, *[10](#page-9-0)*, *[14–](#page-13-0)[17](#page-16-0)*, *[20–](#page-19-0)[22](#page-21-0)*, *[26–](#page-25-0)[28](#page-27-0)*, *[30](#page-29-0)[–32](#page-31-0)*, *[34](#page-33-0)* flowClust *(*flowClust-class*)*, [8](#page-7-0) flowClust-class, [8](#page-7-0) flowClust-package, [2](#page-1-0) flowClust.den, [13](#page-12-0) flowClust2Prior, [13](#page-12-0) flowClustList, *[5](#page-4-0)*, *[34](#page-33-0)* flowClustList-class *(*flowClust-class*)*, [8](#page-7-0) flowDens-class, [14](#page-13-0) fowClust *(*flowClust-class*)*, [8](#page-7-0)

getEstimates, *[34](#page-33-0)* getEstimates *(*criterion*)*, [5](#page-4-0)

hist, *[12](#page-11-0)*, *[23](#page-22-0)*, *[34](#page-33-0)* hist.flowClust, [15](#page-14-0) hist.flowClustList *(*hist.flowClust*)*, [15](#page-14-0)

importance, *[34](#page-33-0)* importance *(*criterion*)*, [5](#page-4-0)

length,tmixFilterResultList-method *(*tmixFilter-class*)*, [33](#page-32-0)

Map, *[6](#page-5-0)*, *[12](#page-11-0)*, *[34](#page-33-0)*

Map *(*Map,flowClust-method*)*, [16](#page-15-0) Map, flowClust-method, [16](#page-15-0)

Map,flowClustList-method

- *(*Map,flowClust-method*)*, [16](#page-15-0) Map.flowClust *(*Map,flowClust-method*)*, [16](#page-15-0) mkPrior, [17](#page-16-0)
- mkPrior,list,flowSet,ANY,missing-method *(*mkPrior*)*, [17](#page-16-0)
- mkPrior,list,flowSet,missing,missing-method *(*mkPrior*)*, [17](#page-16-0) mkPrior,missing,flowFrame,missing,missing-method
- *(*mkPrior*)*, [17](#page-16-0) mkPrior,missing,flowSet,ANY,missing-method ruleOutliers.flowClust
- *(*mkPrior*)*, [17](#page-16-0) mkPrior,polygonGate,flowFrame,missing,missing-method, *(*ruleOutliers,flowClust-method*)*, ruleOutliers<-
- *(*mkPrior*)*, [17](#page-16-0) mkPrior,polygonGate,flowFrame,numeric,matrix-method *(*mkPrior*)*, [17](#page-16-0) mkPrior,rectangleGate,flowFrame,missing,missing-method entitlers<-,flowClust,list-method *(*ruleOutliers,flowClust-method*)*, [26](#page-25-0)

*(*mkPrior*)*, [17](#page-16-0) <code>mkPrior,rectangleGate,flowFrame,numeric,matrix-method</code> *(*mkPrior*)*, [17](#page-16-0) *(*ruleOutliers,flowClust-method*)*, ruleOutliers<-,flowClustList,list-method

multipleFilterResult, *[34](#page-33-0)*

peakMatch, [19](#page-18-0) plot, *[12](#page-11-0)*, *[15,](#page-14-0) [16](#page-15-0)*, *[23](#page-22-0)*, *[34](#page-33-0)* plot *(*plot,flowClust-method*)*, [20](#page-19-0)

show, *[32](#page-31-0)* show, flowClust-method, [27](#page-26-0)

[26](#page-25-0)

#### INDEX  $39$

show,flowClustList-method *(*show,flowClust-method*)*, [27](#page-26-0) show,tmixFilter-method *(*show,flowClust-method*)*, [27](#page-26-0) show,tmixFilterResult-method *(*show,flowClust-method*)*, [27](#page-26-0) show,tmixFilterResultList-method *(*show,flowClust-method*)*, [27](#page-26-0) show.flowClust *(*show,flowClust-method*)*, [27](#page-26-0) show.tmixFilterResult *(*show,flowClust-method*)*, [27](#page-26-0) SimulateMixture, *[12](#page-11-0)*, [27](#page-26-0) split, *[12](#page-11-0)*, *[32](#page-31-0)*, *[34](#page-33-0)* split *(*split,flowClust-method*)*, [29](#page-28-0) split,data.frame,flowClust-method *(*split,flowClust-method*)*, [29](#page-28-0) split,data.frame,flowClustList-method *(*split,flowClust-method*)*, [29](#page-28-0) split,flowClust-method, [29](#page-28-0) split,flowFrame,flowClust-method *(*split,flowClust-method*)*, [29](#page-28-0) split,flowFrame,flowClustList-method *(*split,flowClust-method*)*, [29](#page-28-0) split,flowFrame,tmixFilterResult-method *(*split,flowClust-method*)*, [29](#page-28-0) split,flowFrame,tmixFilterResultList-method *(*split,flowClust-method*)*, [29](#page-28-0) split,matrix,flowClust-method *(*split,flowClust-method*)*, [29](#page-28-0) split,matrix,flowClustList-method *(*split,flowClust-method*)*, [29](#page-28-0) split,vector,flowClust-method *(*split,flowClust-method*)*, [29](#page-28-0) split,vector,flowClustList-method *(*split,flowClust-method*)*, [29](#page-28-0) split.flowClust *(*split,flowClust-method*)*, [29](#page-28-0) split.flowFrame *(*split,flowClust-method*)*, [29](#page-28-0) split.tmixFilterResult *(*split,flowClust-method*)*, [29](#page-28-0) Subset, *[12](#page-11-0)*, *[30](#page-29-0)*, *[34](#page-33-0)* Subset *(*Subset,flowClust-method*)*, [31](#page-30-0) Subset,ANY,flowClustList-method *(*Subset,flowClust-method*)*, [31](#page-30-0) Subset,data.frame,flowClust-method *(*Subset,flowClust-method*)*, [31](#page-30-0) Subset, flowClust-method, [31](#page-30-0) Subset,flowFrame,flowClust-method *(*Subset,flowClust-method*)*, [31](#page-30-0) Subset,flowFrame,tmixFilterResult-method

*(*Subset,flowClust-method*)*, [31](#page-30-0) Subset,flowFrame,tmixFilterResultList-method *(*Subset,flowClust-method*)*, [31](#page-30-0) Subset,matrix,flowClust-method *(*Subset,flowClust-method*)*, [31](#page-30-0) Subset,vector,flowClust-method *(*Subset,flowClust-method*)*, [31](#page-30-0) Subset.flowClust *(*Subset,flowClust-method*)*, [31](#page-30-0) Subset.flowFrame *(*Subset,flowClust-method*)*, [31](#page-30-0) Subset.tmixFilterResult *(*Subset,flowClust-method*)*, [31](#page-30-0) summarizeFilter,tmixFilterResult,tmixFilter-method *(*tmixFilter-class*)*, [33](#page-32-0) summary, *[12](#page-11-0)*, *[27](#page-26-0)*, *[34](#page-33-0)* summary *(*summary,flowClust-method*)*, [32](#page-31-0) summary, flowClust-method, [32](#page-31-0) summary,flowClustList-method *(*summary,flowClust-method*)*, [32](#page-31-0) summary,tmixFilterResult-method *(*summary,flowClust-method*)*, [32](#page-31-0) summary,tmixFilterResultList-method *(*summary,flowClust-method*)*, [32](#page-31-0) summary.flowClust *(*summary,flowClust-method*)*, [32](#page-31-0) summary.tmixFilterResult *(*summary,flowClust-method*)*, [32](#page-31-0) tmixFilter, *[10](#page-9-0)* tmixFilter *(*tmixFilter-class*)*, [33](#page-32-0) tmixFilter-class, [33](#page-32-0) tmixFilterResult-class *(*tmixFilter-class*)*, [33](#page-32-0)

tmixFilterResultList. [5](#page-4-0) tmixFilterResultList

uncertainty, *[34](#page-33-0)*

tmixFilterResultList-class

uncertainty *(*criterion*)*, [5](#page-4-0)

*(*tmixFilter-class*)*, [33](#page-32-0)

*(*tmixFilter-class*)*, [33](#page-32-0)